## Package 'BumpyMatrix'

May 10, 2024

<span id="page-0-0"></span>Version 1.12.0

Date 2021-07-03

Title Bumpy Matrix of Non-Scalar Objects

Description Implements the BumpyMatrix class and several subclasses for holding non-scalar objects in each entry of the matrix. This is akin to a ragged array but the raggedness is in the third dimension, much like a bumpy surface - hence the name. Of particular interest is the BumpyDataFrameMatrix, where each entry is a Bioconductor data frame. This allows us to naturally represent multivariate data in a format that is compatible with two-dimensional containers like the SummarizedExperiment and MultiAssayExperiment objects.

License MIT + file LICENSE

Imports utils, methods, Matrix, S4Vectors, IRanges

Suggests BiocStyle, knitr, rmarkdown, testthat

biocViews Software, Infrastructure, DataRepresentation

VignetteBuilder knitr

RoxygenNote 7.1.1

URL <https://bioconductor.org/packages/BumpyMatrix>

BugReports <https://github.com/LTLA/BumpyMatrix/issues>

git\_url https://git.bioconductor.org/packages/BumpyMatrix

git\_branch RELEASE\_3\_19

git\_last\_commit ea8d494

git\_last\_commit\_date 2024-04-30

Repository Bioconductor 3.19

Date/Publication 2024-05-10

Author Aaron Lun [aut, cre], Genentech, Inc. [cph]

Maintainer Aaron Lun <infinite.monkeys.with.keyboards@gmail.com>

## <span id="page-1-0"></span>**Contents**

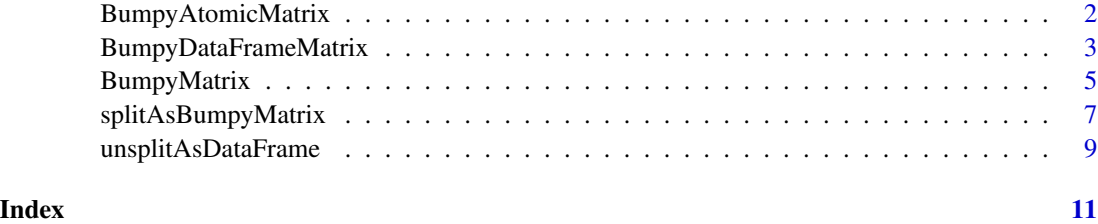

BumpyAtomicMatrix *The BumpyAtomicMatrix subclass*

## <span id="page-1-1"></span>Description

A subclass of the [BumpyMatrix](#page-4-1) where each entry is an atomic vector. One subclass is provided for each of the most common types.

#### Details

In the following code snippets, x is a BumpyDFrameMatrix.

Binary and unary operations are implemented by specializing [Ops,](#page-0-0) [Math](#page-0-0) and related group generics, and will usually return a new BumpyAtomicMatrix of the appropriate type. The exception is for [Summary](#page-0-0) methods like max and min; these return an ordinary matrix where each entry contains a scalar value for the corresponding entry of x. Furthermore, range will return a 3-dimensional array containing the minimum and maximum for each entry of x.

Common mathematical operations are implemented that apply to each entry of the BumpyAtomic-Matrix:

- mean, sd, median, mad, var and IQR take a single BumpyAtomicMatrix and return an ordinary double-precision matrix of the same dimensions containing the computed statistic for each entry of the input. This is possible as all operations are guaranteed to produce a scalar.
- quantile takes a single BumpyAtomicMatrix as input and return a 3-dimensional array. The first dimension contains the requested quantiles, the second dimension corresponds to the rows of x and the third dimension corresponds to the columns of x.
- which.max and which.min take a single BumpyAtomicMatrix and return an ordinary integer matrix of the same dimensions containing the index for the min/max value per entry. (This is set to NA if the entry of the input has length zero.)
- pmin, pmax, pmin.int and pmax.int take multiple BumpyAtomicMatrix objects of the same dimensions, and return a BumpyAtomicMatrix containing the result of running the same function across corresponding entries of the input objects.
- cor, cov and (optionally) var take two BumpyAtomicMatrix objects of the same dimensions, and return an ordinary matrix containing the computed statistic for the corresponding entries of the inputs. This is possible as all operations are guaranteed to produce a scalar.

<span id="page-2-0"></span>Additionally, common operations are implemented that apply to each entry of the BumpyCharacterMatrix and return a BumpyAtomicMatrix of the same dimensions and an appropriate type. This includes tolower, toupper, substr, substring, sub, gsub, grepl, grep, nchar, chartr, startsWith and endsWith. We also implement unstrsplit, which returns an ordinary matrix of the same dimensions containing the unsplit strings.

All methods implemented for the [BumpyMatrix](#page-4-1) parent class are available here.

## Examples

```
# Mocking up a BumpyNumericList:
library(IRanges)
x <- splitAsList(runif(1000), factor(sample(50, 1000, replace=TRUE), 1:50))
# Creating a BumpyNumericMatrix:
mat <- BumpyMatrix(x, c(10, 5))
mat[, 1]# Arithmetic operations:
(mat * 2)[,1](mat + mat * 5)[,1]# Logical operations:
(mat < 0.5)[,1]
(mat > 0.5 \& mat < 1)[1,1](mat == mat)[1,1]# More statistics:
max(mat)
min(mat)
mean(mat)
sd(mat)
median(mat)
# Handling character vectors:
x <- splitAsList(sample(LETTERS, 100, replace=TRUE),
    factor(sample(20, 100, replace=TRUE), 1:20))
cmat <- BumpyMatrix(x, c(5, 4))
cmat[, 1]tolower(cmat[,1])
grepl("A|E|I|O|U", cmat)[,1]
sub("A|E|I|O|U", "vowel", cmat)[,1]
```
<span id="page-2-1"></span>BumpyDataFrameMatrix *The BumpyDataFrameMatrix class*

#### <span id="page-3-0"></span>Description

The BumpyDataFrameMatrix provides a two-dimensional object where each entry is a [DataFrame.](#page-0-0) This is useful for storing data that has a variable number of observations per sample/feature combination, e.g., for inclusion as another assay in a SummarizedExperiment object.

#### Details

In the following code snippets, x is a BumpyDataFrameMatrix.

 $commonCollnames(x)$  will return a character vector with the names of the available commonColnames. This can be modified with commonColnames $(x)$  <- value.

 $x[i, j, k, \ldots]$ , dropk=drop, drop=TRUE] will subset the BumpyDataFrameMatrix:

- If k is not specified, this will either produce another BumpyDataFrameMatrix corresponding to the specified submatrix, or a [CompressedSplitDataFrameList](#page-0-0) containing the entries of interest if drop=TRUE.
- If k is specified, it should contain the names or indices of the columns of the underlying DataFrame to retain. For multiple fields or with .dropk=FALSE, a new BumpyDataFrameMatrix is returned with the specified columns in the DataFrame.
- If k only specifies a single column and .dropk=TRUE, a BumpyMatrix (or [CompressedList,](#page-0-0) if drop=TRUE) corresponding to the type of the field is returned.

 $x[i, j, k, \ldots]$  <- value will modify x by replacing the specified values with those in the Bumpy-Matrix value of the same dimensions. If k is not specified, value should be a BumpyDataFrameMatrix with the same fields as x. If k is specified, value should be a BumpyDataFrameMatrix with the specified fields. If k contains a single field, value can also be a BumpyAtomicMatrix containing the values to use in that field.

All methods described for the [BumpyMatrix](#page-4-1) parent class are available.

## Author(s)

Aaron Lun

```
library(S4Vectors)
df <- DataFrame(x=runif(100), y=runif(100))
f <- factor(sample(letters[1:20], nrow(df), replace=TRUE), letters[1:20])
out <- split(df, f)
# Making our BumpyDataFrameMatrix.
mat <- BumpyMatrix(out, c(5, 4))
mat[, 1]mat[1,]# Subsetting capabilities.
xmat \leq mat[,,"x"]
ymat \leq mat[,,"y"]
filtered \leq mat[xmat > 0.5 & ymat > 0.5]
filtered[,1]
```

```
# Subset replacement works as expected.
mat2 < - matmat2[,, "x"] <- mat2[,, "x"] \star 2
mat2[,1]
```
<span id="page-4-2"></span>

#### BumpyMatrix *The BumpyMatrix class*

#### <span id="page-4-1"></span>**Description**

The BumpyMatrix provides a two-dimensional object where each entry is a [Vector](#page-0-0) object. This is useful for storing data that has a variable number of observations per sample/feature combination, e.g., for inclusion as another assay in a SummarizedExperiment object.

#### **Constructor**

BumpyMatrix(x, dims, dimnames=list(NULL, NULL), proxy=NULL, reorder=TRUE) will produce a BumpyMatrix object, given:

- x, a [CompressedList](#page-0-0) object containing one or more [DFrames](#page-0-0) or atomic vectors.
- dim, an integer vector of length 2 specifying the dimensions of the returned object.
- dimnames, a list of length 2 containing the row and column names.
- proxy, an integer or numeric matrix-like object specifying the location of each entry of x in the output matrix.
- reorder, a logical scalar indicating whether proxy (if specified) should be reordered.

The type of the returned BumpyMatrix object is determined from the type of x.

If proxy=NULL, x should have length equal to the product of dim. The entries of the returned BumpyMatrix are filled with x in a column-major manner.

If proxy is specified, it should contain indices in  $1: length(x)$  with all other entries filled with zeros. If reorder=FALSE, all non-zero values should be in increasing order when encountered in column-major format; otherwise, the indices are resorted to enforce this expectation. Note that dims and dimnames are ignored.

If x is missing, a [BumpyIntegerMatrix](#page-1-1) is returned with zero rows and columns. If dim is also specified, a BumpyIntegerMatrix with the specified number of rows and columns is returned, where each entry is an empty integer vector.

## Basic matrix methods

In the following code snippets, x is an instance of a BumpyMatrix subclass.

dim(x) will yield a length-2 integer vector containing the number of rows and columns in x. length $(x)$  will yield the product of the number of columns and rows.

 $diamames(x)$  will yield a list of two character vectors with the row and column names of x. Either or both elements of the list may be NULL if no names are present.

<span id="page-5-0"></span> $x[i, j, \ldots]$ , drop=TRUE] will yield the specified submatrix of the same type as x, given integer, character or logical subsetting vectors in i and j. If the resulting submatrix has any dimension of length 1 and drop=TRUE, a [CompressedList](#page-0-0) of the appropriate type is instead returned.

 $x[i, j]$  <- value will replace the specified entries in x with the values in another BumpyMatrix value. It is expected that value is of the same subclass as x. value can also be a [CompressedList](#page-0-0) of the same class as undim(x), in which case it is recycled to fill the specified entries.

 $t(x)$  will transpose the BumpyMatrix, returning an object of the same type.

rbind(..., deparse.level=1) and cbind(..., deparse.level=1) will combine all Bumpy-Matrix objects in ..., yielding a single BumpyMatrix object containing all the rows and columns, respectively. All objects should have the same number of columns (for rbind) or rows (for cbind).

#### Subsetting by another BumpyMatrix

Given a BumpyMatrix x and an appropriate BumpyMatrix i, x[i] will return another BumpyMatrix where each entry of x is subsetted by the corresponding entry of i. This usually requires i to be a BumpyIntegerMatrix or a BumpyLogicalMatrix, though it is also possible to use a BumpyCharacterMatrix if each entry of x is named.

#### Special CompressedList methods

 $undim(x)$  will return the underlying Compressed List object.

redim(flesh, skeleton) will create a BumpyMatrix object, given a CompressedList flesh and an existing BumpyMatrix object skeleton. flesh is assumed to be of the same length as undim(skeleton) where each entry in the former replaces the corresponding entry in the latter. The class of the output is determined based on the class of flesh. This method is analogous to the [relist](#page-0-0) function for lists.

unlist( $x, \ldots$ ) will return the underlying [Vector](#page-0-0) used to create the Compressed List object. This is the same as unlist(undim(x),  $\dots$ ).

## Other methods

lengths(x) will return a numeric matrix-like object with the same dimensions and dimnames as x, where each entry contains the length of the corresponding entry in x. The output class can be anything used in the proxy of the constructor, e.g., a sparse matrix from the **Matrix** package.

#### Author(s)

Aaron Lun

```
# Mocking up a BumpyNumericList:
library(IRanges)
x <- NumericList(split(runif(1000), factor(sample(50, 1000, replace=TRUE), 1:50)))
length(x)
# Creating a BumpyNumericMatrix:
mat <- BumpyMatrix(x, c(10, 5))
mat
```

```
# Standard subsetting works correctly:
mat[1:10,1:2]
mat[, 1]mat[1,]
# Subsetting by another BumpyMatrix.
is.big \leq x > 0.9i <- BumpyMatrix(is.big, dim(mat))
out \leq mat[i]
out # same dimensions as mat...
out[,1] # but the entries are subsetted.
out[1,]# Subset replacement works correctly:
mat[,2]
alt <- mat
alt[,2] <- mat[,1,drop=FALSE]
alt[,2]
# Combining works correctly:
rbind(mat, mat)
cbind(mat, mat)
# Transposition works correctly:
mat[1,2]
tmat \leftarrow t(mat)
tmat
tmat[1,2]
# Get the underlying objects:
undim(mat)
summary(unlist(mat))
```
<span id="page-6-1"></span>splitAsBumpyMatrix *Split to a BumpyMatrix*

## Description

Split a vector or [Vector](#page-0-0) into a BumpyMatrix based on row/column factors. This facilitates the construction of a BumpyMatrix from vector-like objects.

#### Usage

splitAsBumpyMatrix(x, row, column, sparse = FALSE)

## <span id="page-7-0"></span>Arguments

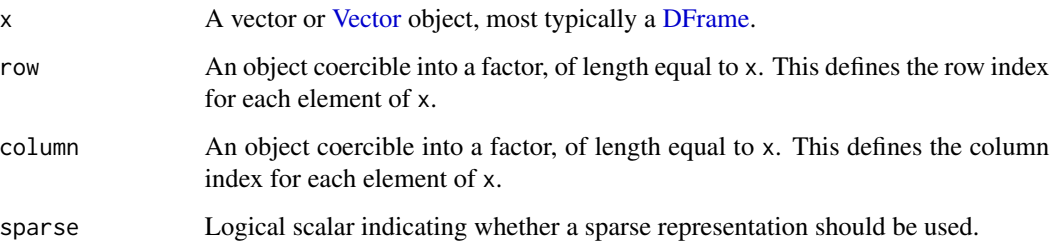

## Value

A [BumpyMatrix](#page-4-1) of the appropriate type, with number of rows and columns equal to the number of levels in row and column respectively. Each entry of the matrix contains all elements of x with the corresponding indices in row and column.

## Author(s)

Aaron Lun

## See Also

[BumpyMatrix](#page-4-2), if a [CompressedList](#page-0-0) has already been constructed.

[unsplitAsDataFrame](#page-8-1), which reverses this operation to recover a long-format DataFrame.

[splitAsList](#page-0-0), which inspired this function.

```
mat <- splitAsBumpyMatrix(runif(1000),
  row=sample(LETTERS, 1000, replace=TRUE),
   column=sample(10, 1000, replace=TRUE)
\mathcal{L}mat
mat[, 1]mat[1,]# Or with a sparse representation.
mat <- splitAsBumpyMatrix(runif(10),
   row=sample(LETTERS, 10, replace=TRUE),
   column=sample(10, 10, replace=TRUE)
)
mat
mat[, 1]mat[1,]
```
## <span id="page-8-1"></span><span id="page-8-0"></span>Description

Unsplit a BumpyMatrix into a [DataFrame,](#page-0-0) adding back the row and column names as separate columns. This is equivalent to converting the BumpyMatrix into a "long" format.

#### Usage

```
unsplitAsDataFrame(
  x,
  row.names = TRUE,
  column.names = TRUE,
  row.field = "row",
  column.field = "column",
  value.field = "value"
)
```
## Arguments

x A BumpyMatrix object.

row.names, column.names

Logical scalar indicating whether the row or column names of x should be reported in the output.

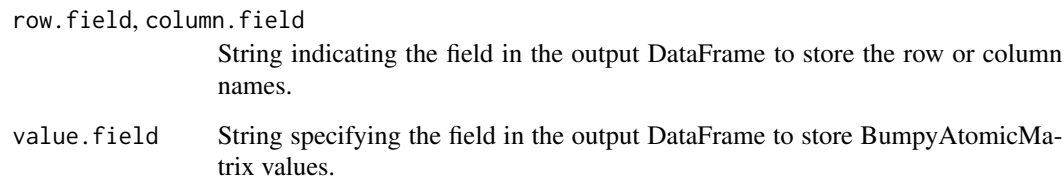

#### Details

Denote the output of this function as y. Given a BumpyAtomicMatrix x, we would expect to be able to recover x by calling [splitAsBumpyMatrix\(](#page-6-1)y\$value, y\$row, y\$column).

The row.field, column.field and value.field arguments can be used to alter the column names of the output DataFrame. This can be helpful to avoid, e.g., conflicts with columns of the same name in a BumpyDataFrameMatrix x.

If no row/column names are present in  $x$  (or row.names or column.names is FALSE), the row and column columns instead hold integer indices specifying the matrix row/column of each DataFrame row.

<span id="page-9-0"></span>A [DataFrame](#page-0-0) object containing the data in x. This has additional row and column columns containing the row/column names for each DataFrame row.

If x is a [BumpyAtomicMatrix,](#page-1-1) the output DataFrame contains a value column that holds unlist(x). Otherwise, if x is a [BumpyDataFrameMatrix,](#page-2-1) the DataFrame contains the columns in unlist(x).

## Author(s)

Aaron Lun

## See Also

[splitAsBumpyMatrix](#page-6-1), to do the split in the first place.

```
mat <- splitAsBumpyMatrix(runif(1000),
   row=sample(LETTERS, 1000, replace=TRUE),
   column=sample(10, 1000, replace=TRUE)
\mathcal{L}
```

```
unsplitAsDataFrame(mat)
```
# <span id="page-10-0"></span>**Index**

!,BumpyAtomicMatrix-method *(*BumpyAtomicMatrix*)*, [2](#page-1-0) [,BumpyDataFrameMatrix,ANY,ANY,ANY-method *(*BumpyDataFrameMatrix*)*, [3](#page-2-0) [,BumpyDataFrameMatrix,ANY-method *(*BumpyDataFrameMatrix*)*, [3](#page-2-0) [,BumpyDataFrameMatrix,BumpyMatrix,ANY,ANY-method *(*BumpyDataFrameMatrix*)*, [3](#page-2-0) [,BumpyDataFrameMatrix,BumpyMatrix-method *(*BumpyDataFrameMatrix*)*, [3](#page-2-0) [,BumpyMatrix,ANY,ANY,ANY-method *(*BumpyMatrix*)*, [5](#page-4-0) [,BumpyMatrix,ANY-method *(*BumpyMatrix*)*, [5](#page-4-0) [,BumpyMatrix,BumpyMatrix,ANY,ANY-method *(*BumpyMatrix*)*, [5](#page-4-0) [,BumpyMatrix,BumpyMatrix-method *(*BumpyMatrix*)*, [5](#page-4-0) [<-,BumpyDataFrameMatrix,ANY,ANY,BumpyMatrix-method DataFrame, *[4](#page-3-0)*, *[9,](#page-8-0) [10](#page-9-0) (*BumpyDataFrameMatrix*)*, [3](#page-2-0) [<-,BumpyMatrix,ANY,ANY,BumpyMatrix-method *(*BumpyMatrix*)*, [5](#page-4-0) [<-,BumpyMatrix,ANY,ANY,CompressedList-method *(*BumpyMatrix*)*, [5](#page-4-0) BumpyAtomicMatrix, [2,](#page-1-0) *[10](#page-9-0)* BumpyAtomicMatrix-class *(*BumpyAtomicMatrix*)*, [2](#page-1-0) BumpyCharacterMatrix-class *(*BumpyAtomicMatrix*)*, [2](#page-1-0) BumpyDataFrameMatrix, [3,](#page-2-0) *[10](#page-9-0)* BumpyDataFrameMatrix-class *(*BumpyDataFrameMatrix*)*, [3](#page-2-0) BumpyIntegerMatrix, *[5](#page-4-0)* BumpyIntegerMatrix-class *(*BumpyAtomicMatrix*)*, [2](#page-1-0) BumpyLogicalMatrix-class *(*BumpyAtomicMatrix*)*, [2](#page-1-0) BumpyMatrix, *[2](#page-1-0)[–4](#page-3-0)*, [5,](#page-4-0) *[8](#page-7-0)* BumpyMatrix-class *(*BumpyMatrix*)*, [5](#page-4-0) BumpyNumericMatrix-class [5](#page-4-0) DFrame, *[5](#page-4-0)*, *[8](#page-7-0)*

*(*BumpyAtomicMatrix*)*, [2](#page-1-0) cbind,BumpyMatrix-method *(*BumpyMatrix*)*, chartr,ANY,ANY,BumpyCharacterMatrix-method *(*BumpyAtomicMatrix*)*, [2](#page-1-0) commonColnames,BumpyDataFrameMatrix-method *(*BumpyDataFrameMatrix*)*, [3](#page-2-0) commonColnames<-,BumpyDataFrameMatrix-method *(*BumpyDataFrameMatrix*)*, [3](#page-2-0) CompressedList, *[4](#page-3-0)[–6](#page-5-0)*, *[8](#page-7-0)* CompressedSplitDataFrameList, *[4](#page-3-0)* cor,BumpyAtomicMatrix,BumpyAtomicMatrix-method *(*BumpyAtomicMatrix*)*, [2](#page-1-0) cov,BumpyAtomicMatrix,BumpyAtomicMatrix-method *(*BumpyAtomicMatrix*)*, [2](#page-1-0) dim,BumpyMatrix-method *(*BumpyMatrix*)*, [5](#page-4-0) dimnames, BumpyMatrix-method *(*BumpyMatrix*)*, [5](#page-4-0) dimnames<-,BumpyMatrix,ANY-method *(*BumpyMatrix*)*, [5](#page-4-0)

endsWith,BumpyCharacterMatrix-method *(*BumpyAtomicMatrix*)*, [2](#page-1-0)

grep,ANY,BumpyCharacterMatrix-method *(*BumpyAtomicMatrix*)*, [2](#page-1-0) grepl,ANY,BumpyCharacterMatrix-method *(*BumpyAtomicMatrix*)*, [2](#page-1-0) gsub,ANY,ANY,BumpyCharacterMatrix-method *(*BumpyAtomicMatrix*)*, [2](#page-1-0)

IQR,BumpyAtomicMatrix-method *(*BumpyAtomicMatrix*)*, [2](#page-1-0)

length,BumpyMatrix-method *(*BumpyMatrix*)*, [5](#page-4-0)

lengths,BumpyMatrix-method *(*BumpyMatrix*)*, [5](#page-4-0)

mad,BumpyAtomicMatrix-method *(*BumpyAtomicMatrix*)*, [2](#page-1-0) Math, *[2](#page-1-0)* Math, BumpyAtomicMatrix-method *(*BumpyAtomicMatrix*)*, [2](#page-1-0) Math2,BumpyAtomicMatrix-method *(*BumpyAtomicMatrix*)*, [2](#page-1-0) mean,BumpyAtomicMatrix-method *(*BumpyAtomicMatrix*)*, [2](#page-1-0) median,BumpyAtomicMatrix-method *(*BumpyAtomicMatrix*)*, [2](#page-1-0)

nchar,BumpyCharacterMatrix-method *(*BumpyAtomicMatrix*)*, [2](#page-1-0)

Ops, *[2](#page-1-0)*

Ops,atomic,BumpyAtomicMatrix-method *(*BumpyAtomicMatrix*)*, [2](#page-1-0) Ops,BumpyAtomicMatrix,atomic-method *(*BumpyAtomicMatrix*)*, [2](#page-1-0) Ops,BumpyAtomicMatrix,BumpyAtomicMatrix-method *(*BumpyAtomicMatrix*)*, [2](#page-1-0) Ops,BumpyAtomicMatrix,matrix-method *(*BumpyAtomicMatrix*)*, [2](#page-1-0) Ops,BumpyAtomicMatrix,missing-method *(*BumpyAtomicMatrix*)*, [2](#page-1-0) Ops,matrix,BumpyAtomicMatrix-method *(*BumpyAtomicMatrix*)*, [2](#page-1-0)

pmax,BumpyAtomicMatrix-method *(*BumpyAtomicMatrix*)*, [2](#page-1-0) pmax.int,BumpyAtomicMatrix-method *(*BumpyAtomicMatrix*)*, [2](#page-1-0) pmin,BumpyAtomicMatrix-method *(*BumpyAtomicMatrix*)*, [2](#page-1-0) pmin.int,BumpyAtomicMatrix-method *(*BumpyAtomicMatrix*)*, [2](#page-1-0)

quantile,BumpyAtomicMatrix-method *(*BumpyAtomicMatrix*)*, [2](#page-1-0)

range,BumpyAtomicMatrix-method *(*BumpyAtomicMatrix*)*, [2](#page-1-0) rbind,BumpyMatrix-method *(*BumpyMatrix*)*, [5](#page-4-0) redim *(*BumpyMatrix*)*, [5](#page-4-0)

redim,CompressedList,BumpyMatrix-method *(*BumpyMatrix*)*, [5](#page-4-0) relist, *[6](#page-5-0)* sd,BumpyAtomicMatrix-method *(*BumpyAtomicMatrix*)*, [2](#page-1-0) show,BumpyAtomicMatrix-method *(*BumpyAtomicMatrix*)*, [2](#page-1-0) show,BumpyDataFrameMatrix-method *(*BumpyDataFrameMatrix*)*, [3](#page-2-0) show,BumpyMatrix-method *(*BumpyMatrix*)*, [5](#page-4-0) splitAsBumpyMatrix, [7,](#page-6-0) *[9,](#page-8-0) [10](#page-9-0)* splitAsList, *[8](#page-7-0)* startsWith,BumpyCharacterMatrix-method *(*BumpyAtomicMatrix*)*, [2](#page-1-0) sub,ANY,ANY,BumpyCharacterMatrix-method *(*BumpyAtomicMatrix*)*, [2](#page-1-0) substr,BumpyCharacterMatrix-method *(*BumpyAtomicMatrix*)*, [2](#page-1-0) substring,BumpyCharacterMatrix-method *(*BumpyAtomicMatrix*)*, [2](#page-1-0) Summary, *[2](#page-1-0)* Summary,BumpyAtomicMatrix-method *(*BumpyAtomicMatrix*)*, [2](#page-1-0)

```
t,BumpyMatrix-method (BumpyMatrix), 5
tolower,BumpyCharacterMatrix-method
        (BumpyAtomicMatrix), 2
toupper,BumpyCharacterMatrix-method
        (BumpyAtomicMatrix), 2
```
undim *(*BumpyMatrix*)*, [5](#page-4-0) undim,BumpyMatrix-method *(*BumpyMatrix*)*, [5](#page-4-0) unlist,BumpyMatrix-method *(*BumpyMatrix*)*, [5](#page-4-0) unsplitAsDataFrame, *[8](#page-7-0)*, [9](#page-8-0) unstrsplit,BumpyCharacterMatrix-method *(*BumpyAtomicMatrix*)*, [2](#page-1-0)

var,BumpyAtomicMatrix,BumpyAtomicMatrix-method *(*BumpyAtomicMatrix*)*, [2](#page-1-0) var,BumpyAtomicMatrix,missing-method *(*BumpyAtomicMatrix*)*, [2](#page-1-0) Vector, *[5](#page-4-0)[–8](#page-7-0)*

which.max,BumpyAtomicMatrix-method *(*BumpyAtomicMatrix*)*, [2](#page-1-0) which.min,BumpyAtomicMatrix-method *(*BumpyAtomicMatrix*)*, [2](#page-1-0)